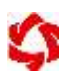

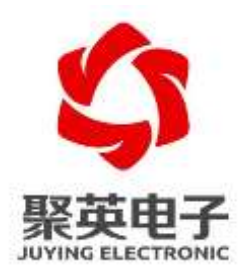

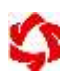

<span id="page-2-0"></span>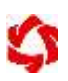

<span id="page-2-3"></span><span id="page-2-2"></span><span id="page-2-1"></span>**1**、接线说明

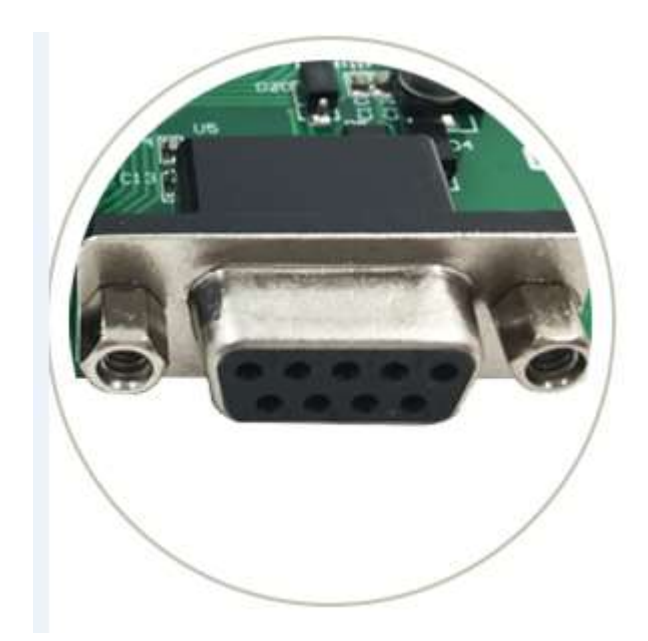

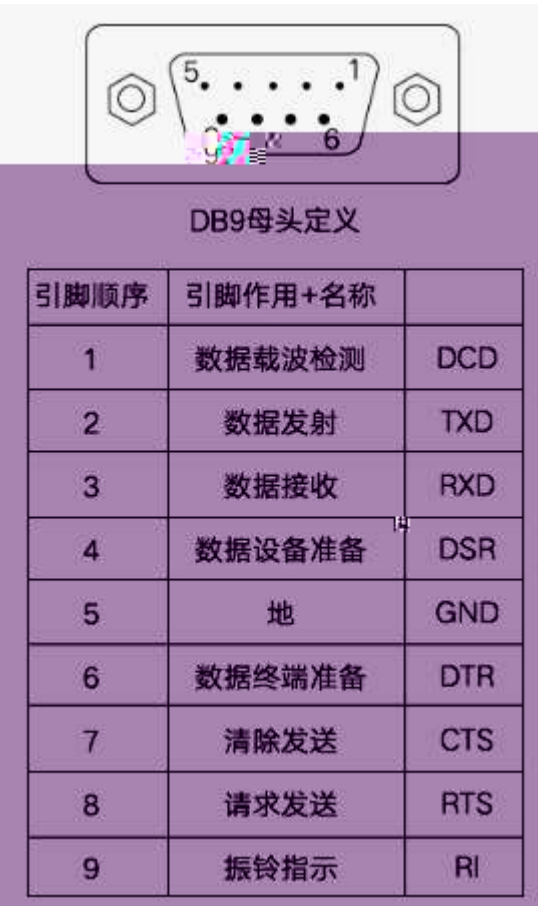

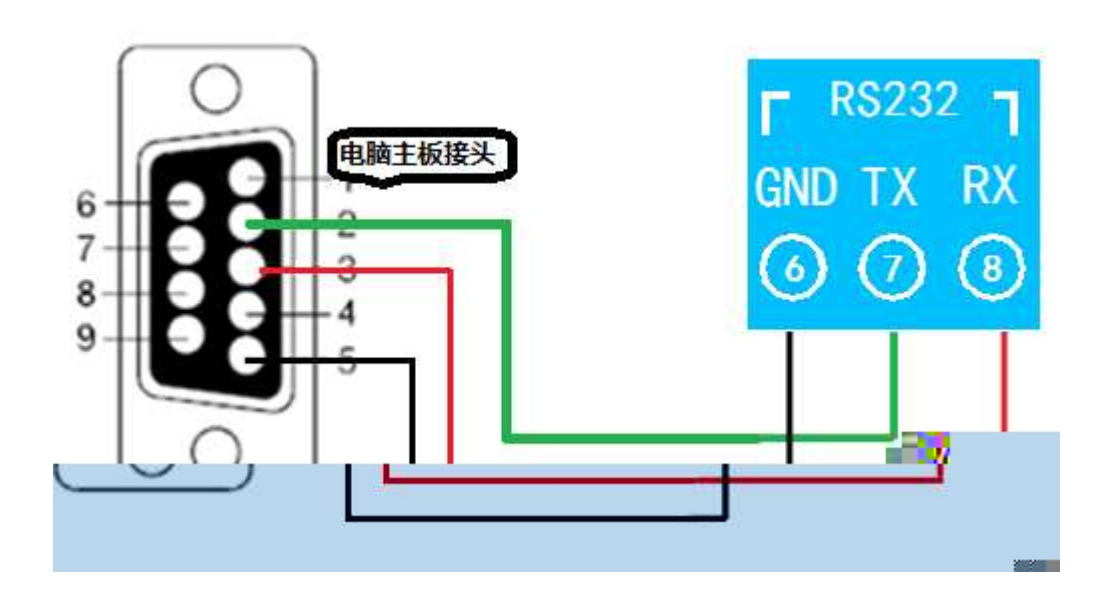

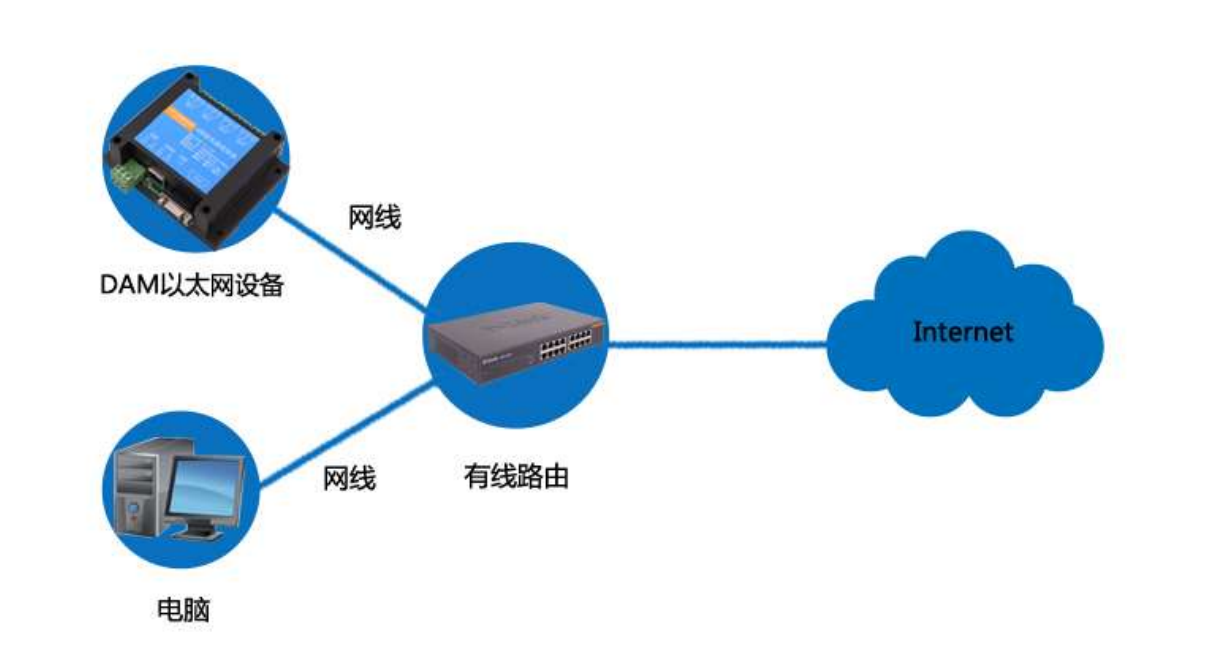

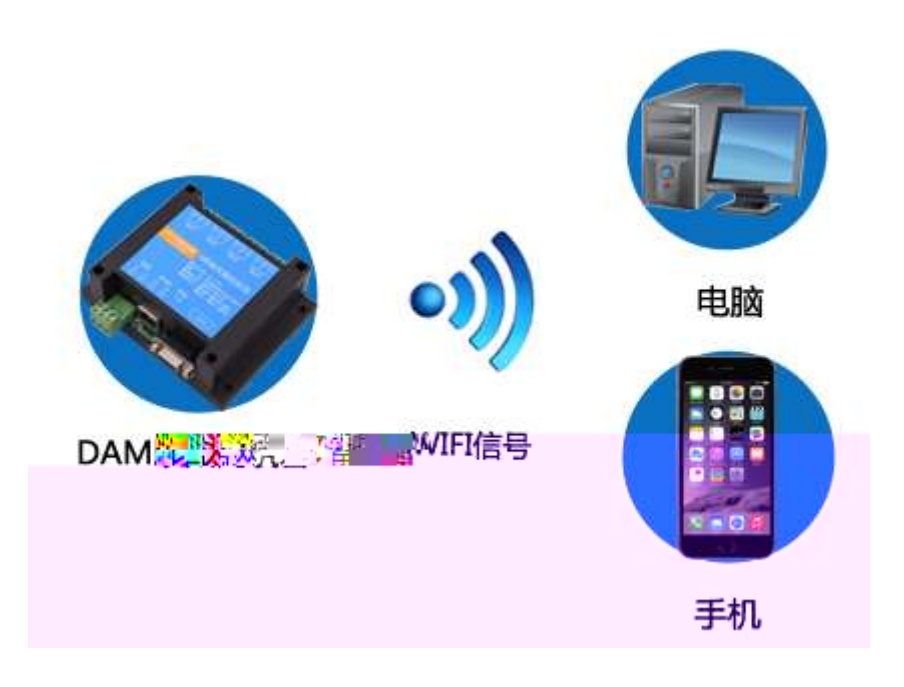

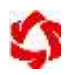

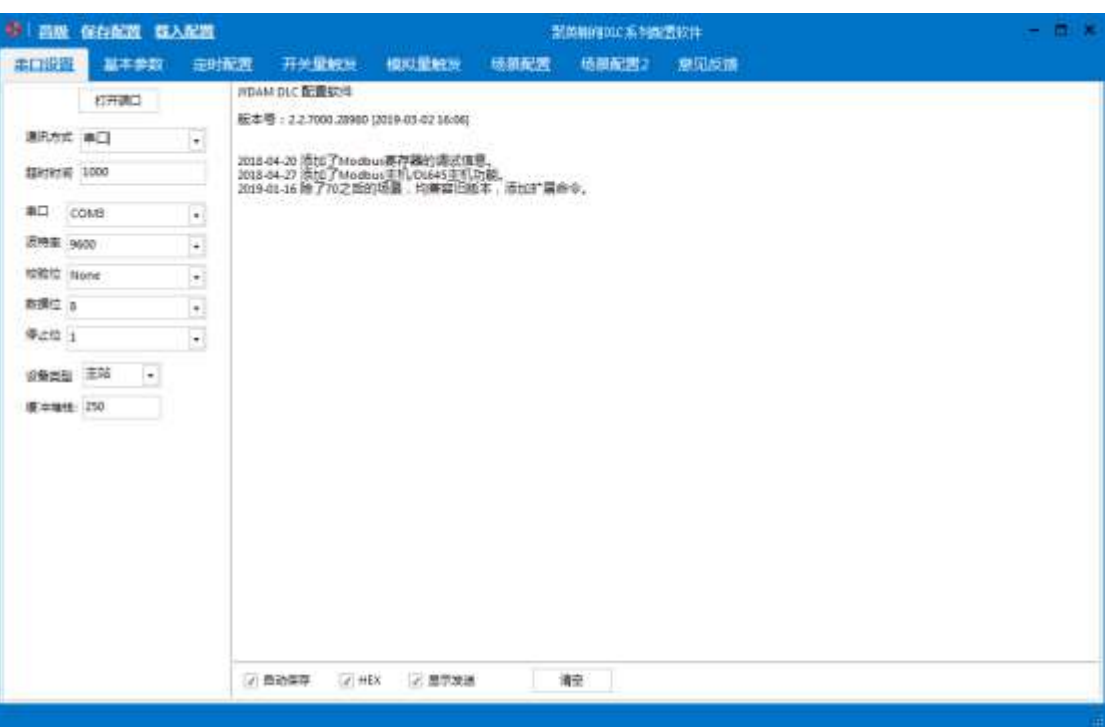

②、根据当前设备选择串口或 TCP 通讯方式(注:TCP 通讯方式下,仅设备的工作模

## **1**、通讯方式选择

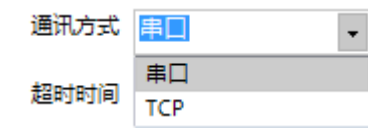

式为 TCP Server,即设备作为 Server

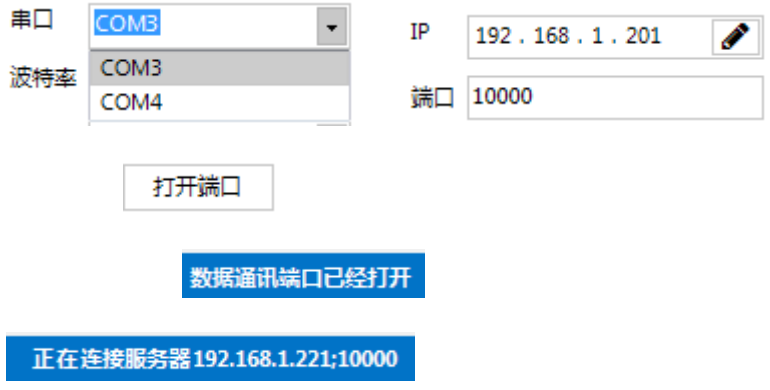

**2**、通讯检测

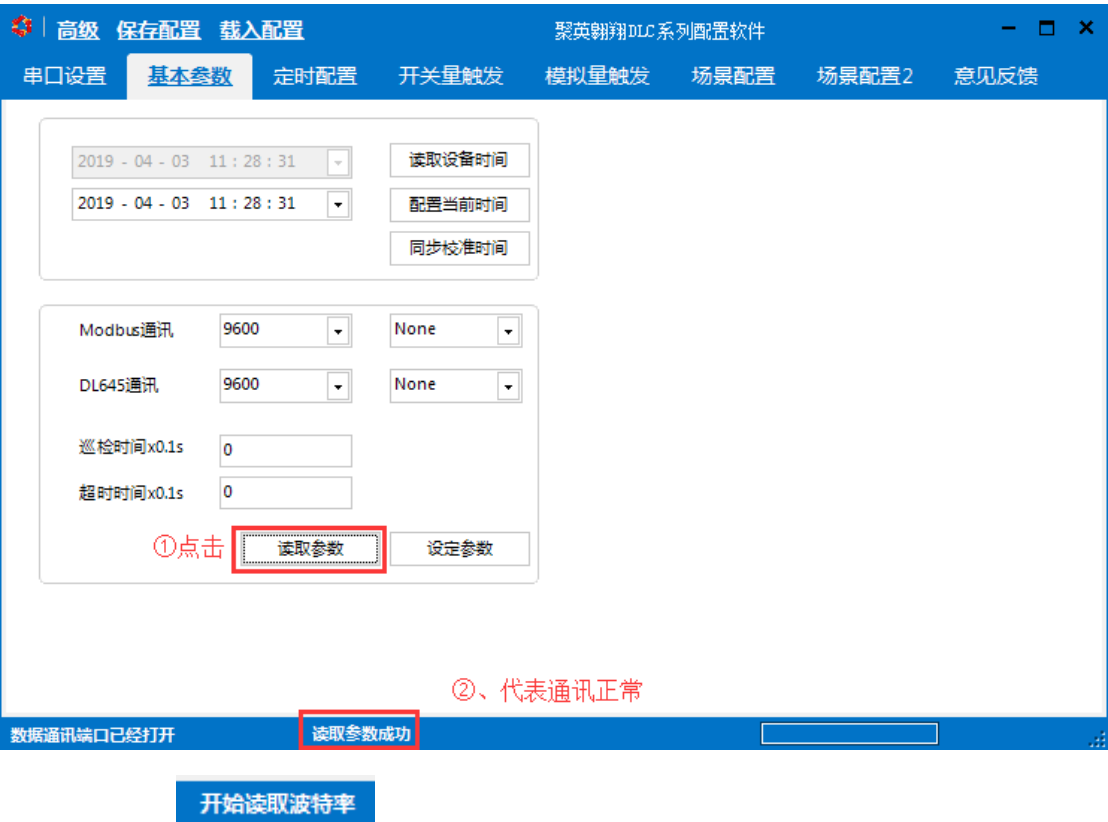

## **1**、名词解释

 $\blacktriangleright$ 

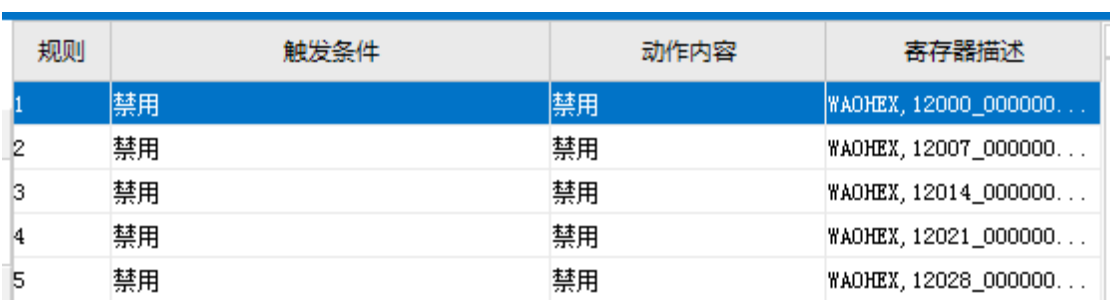

## $\triangleright$

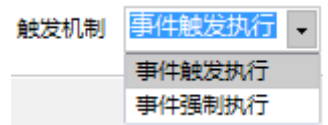

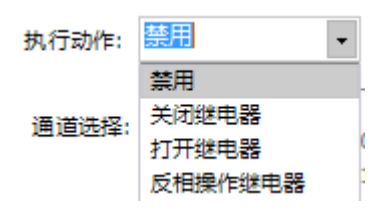

 $\blacktriangleright$ 

 $\triangleright$ 

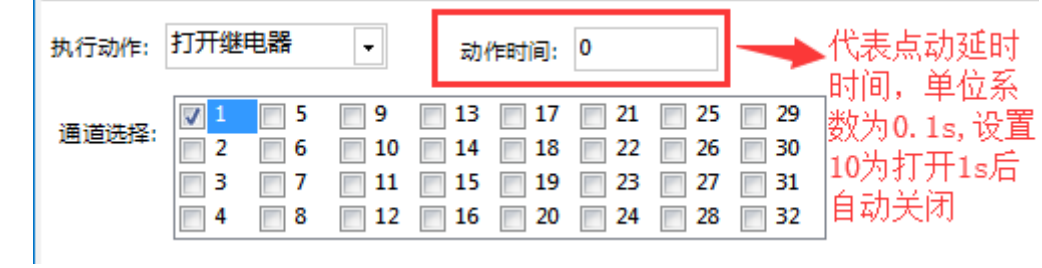

 $\blacktriangleright$ 

 $\triangleright$ 

 $\triangleright$ 

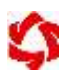

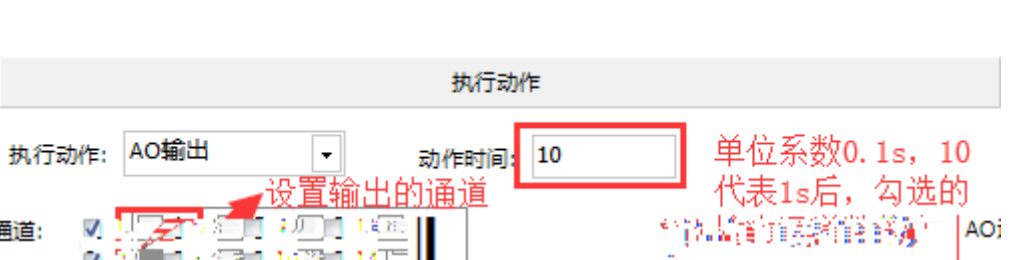

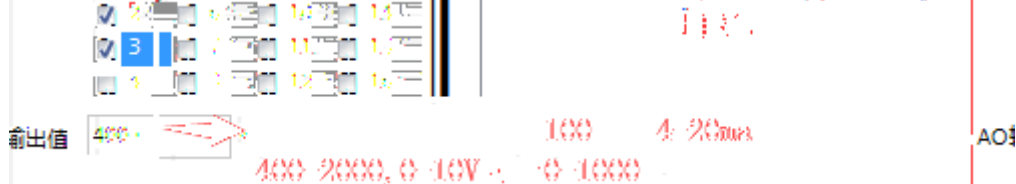

**2**、基本操作

 $\mathbf{v}$   $\mathbf{v}$ 

通道:

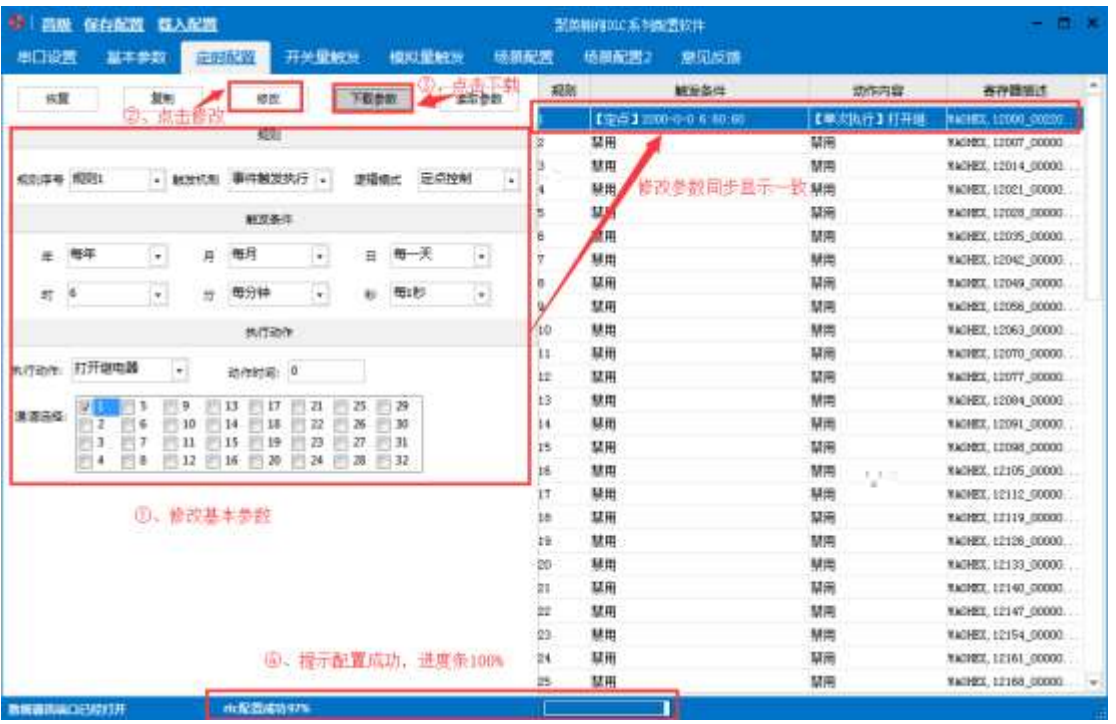

- $\triangle$
- $\zeta$
- $\triangle$
- $\mathcal{A}$
- 
- $\prec$

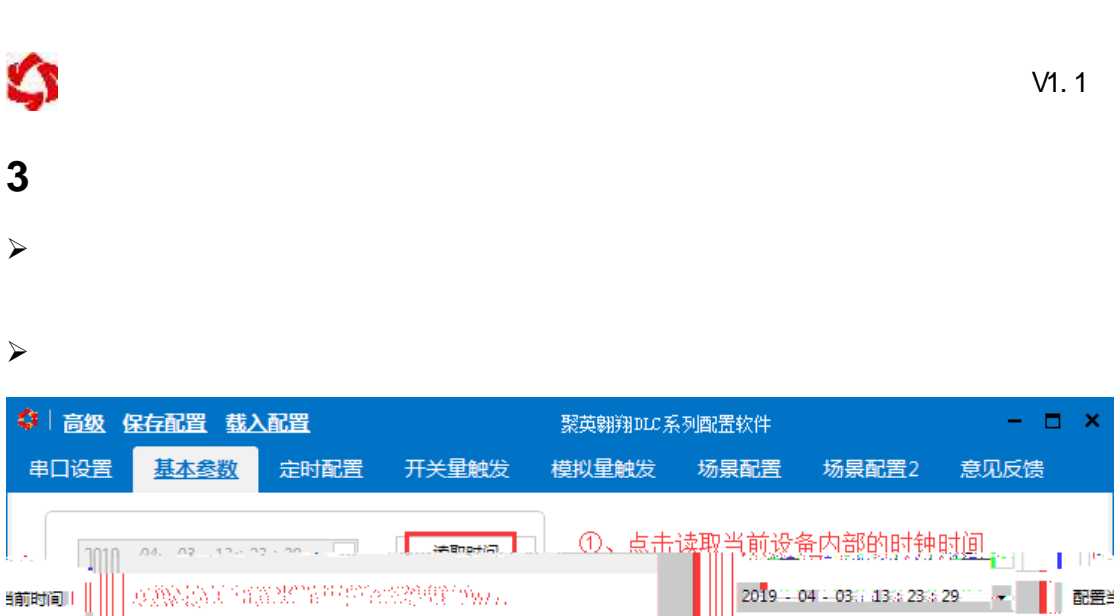

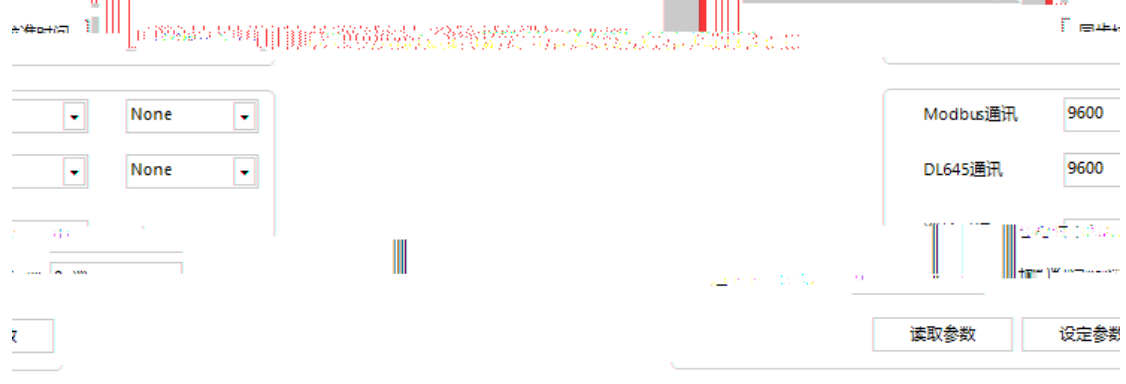

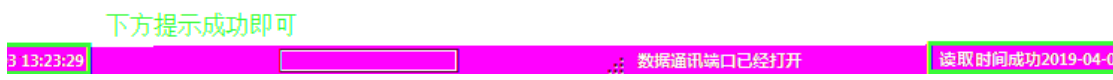

**4**、定时配置

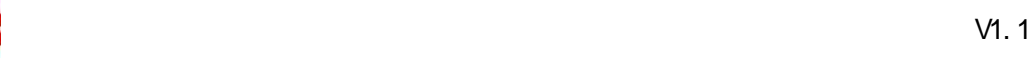

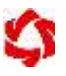

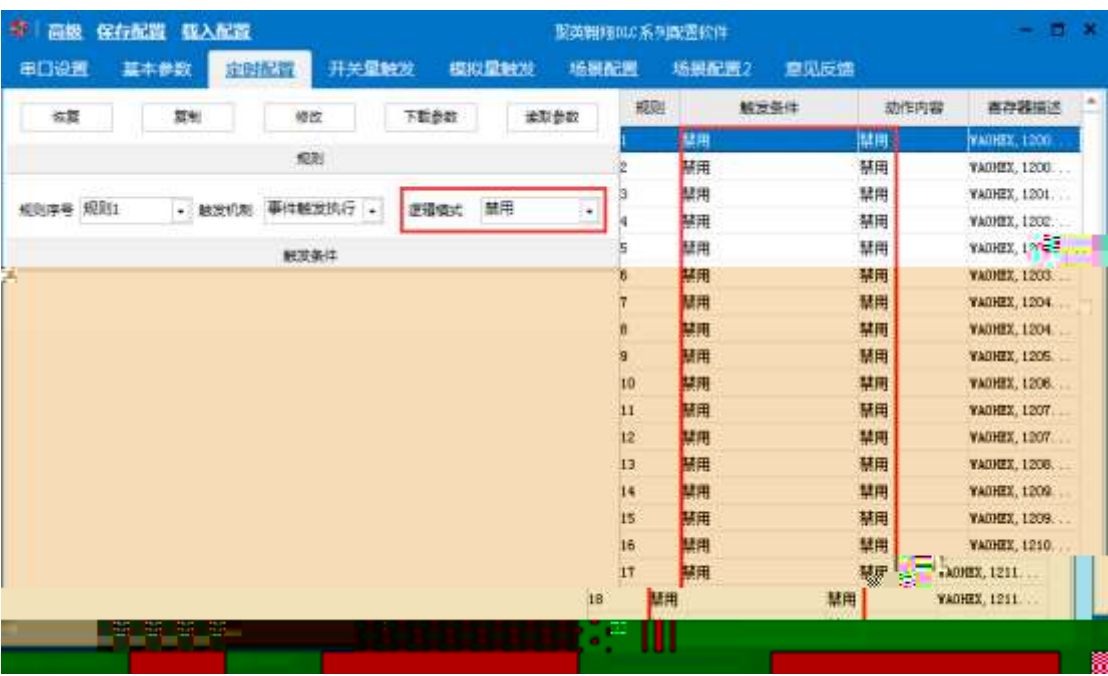

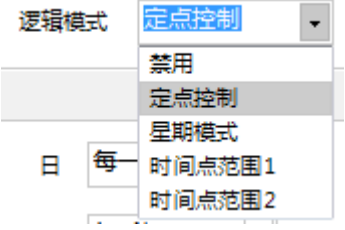

 $\rightarrow$ 

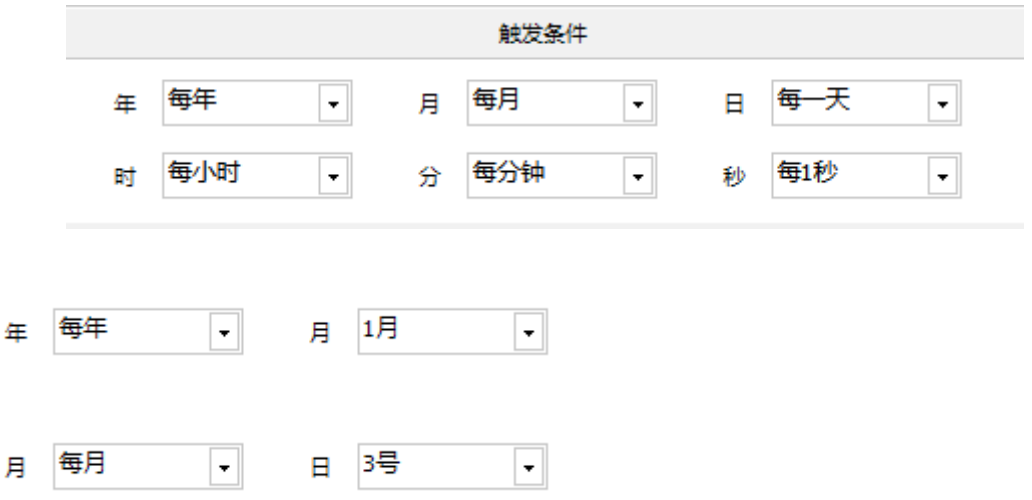

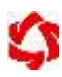

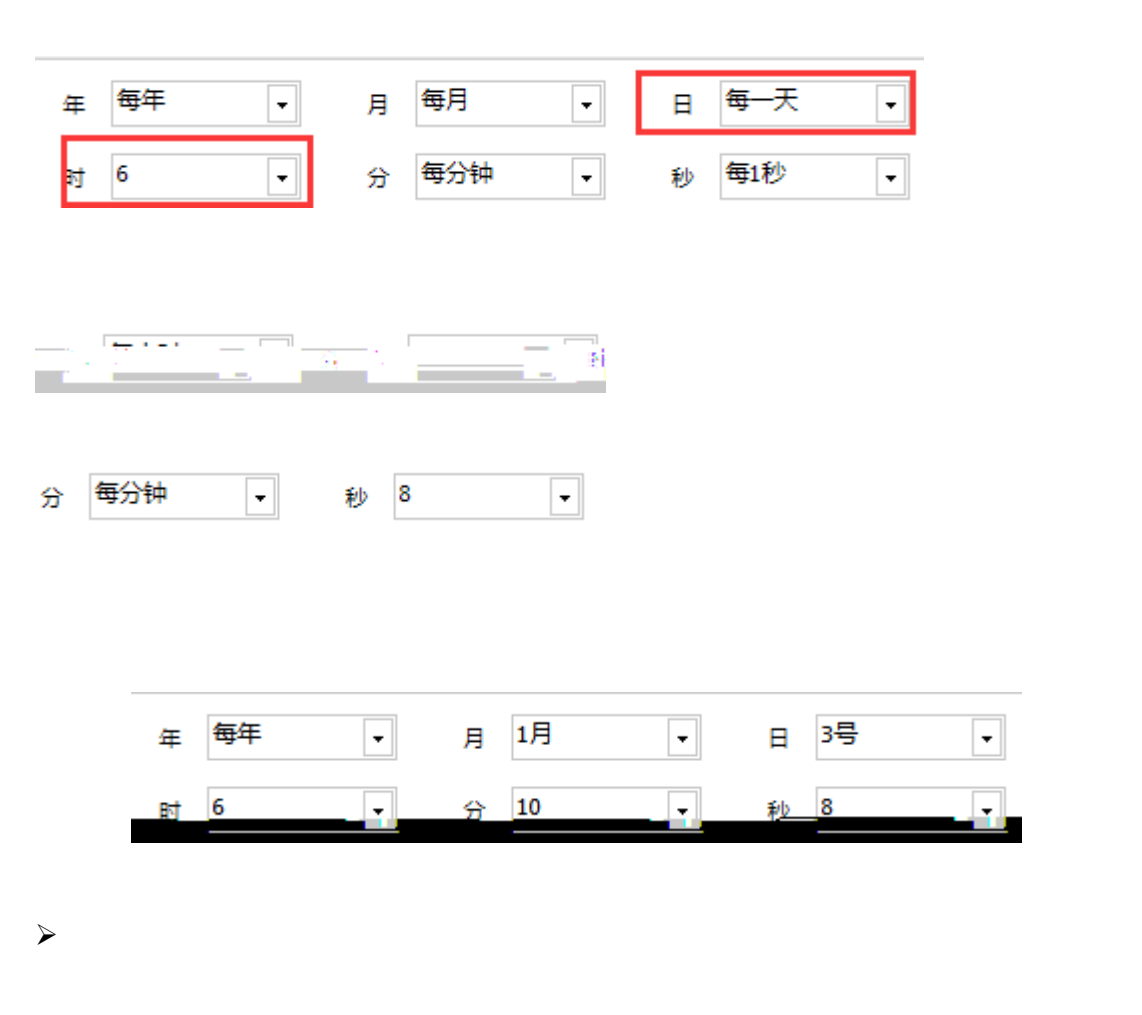

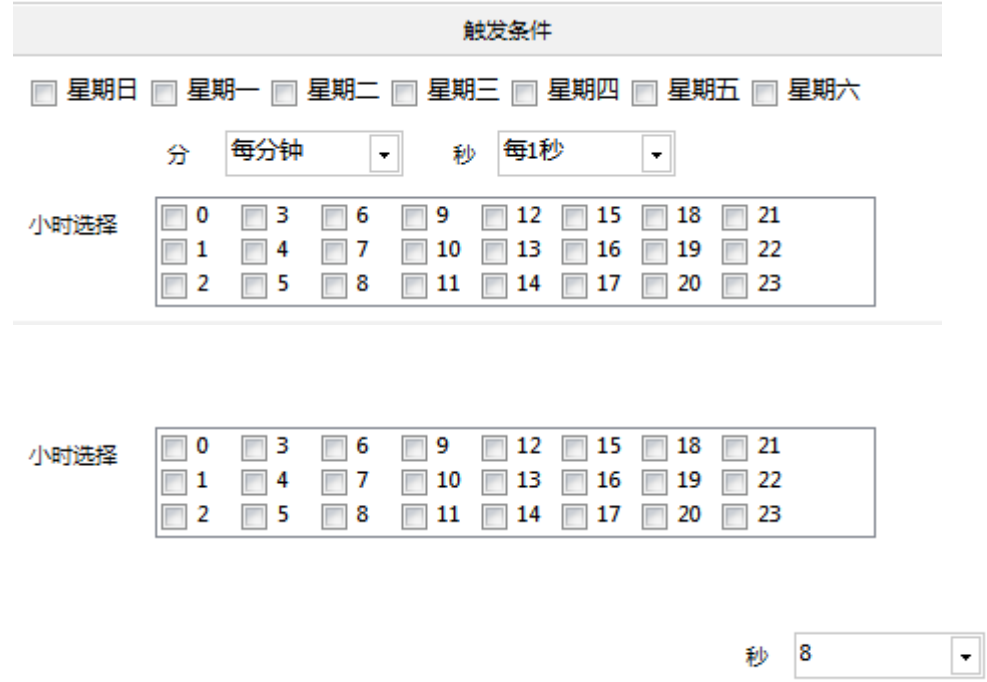

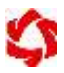

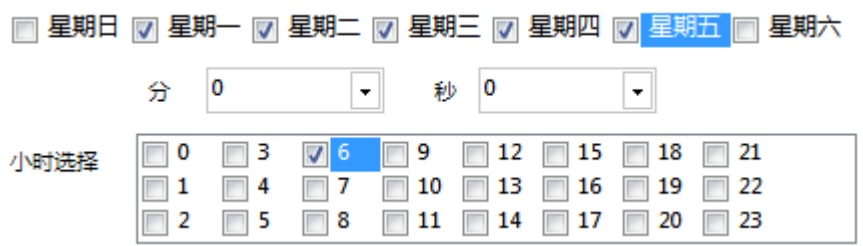

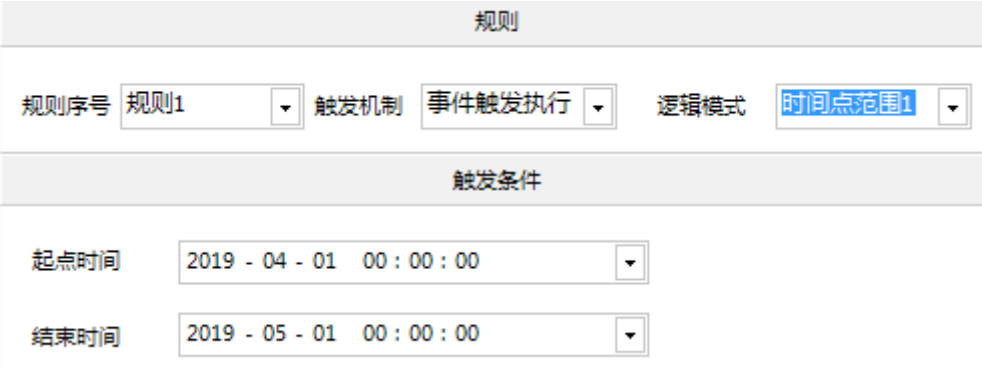

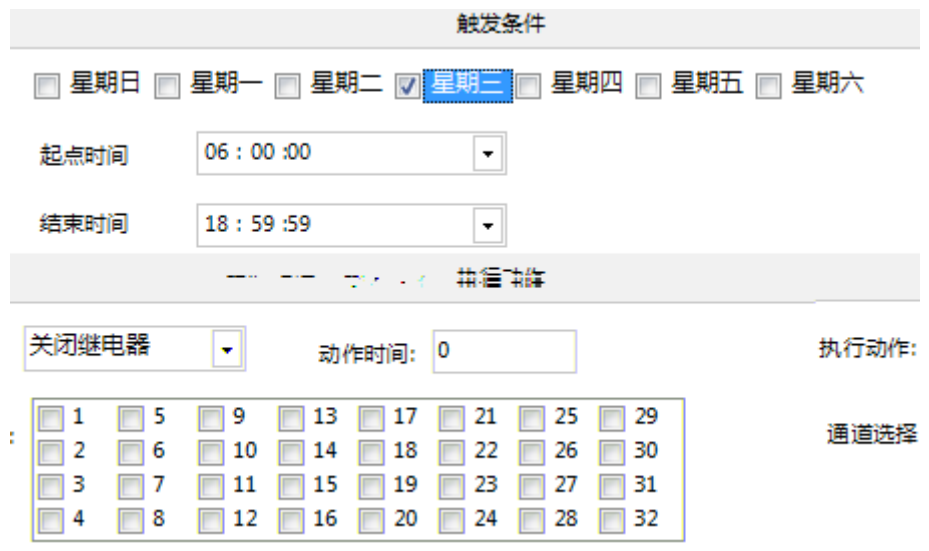

**5**、开关量触发配置

 $\triangleright$ 

 $\blacktriangleright$ 

 $\blacktriangleright$ 

 $\blacktriangleright$ 

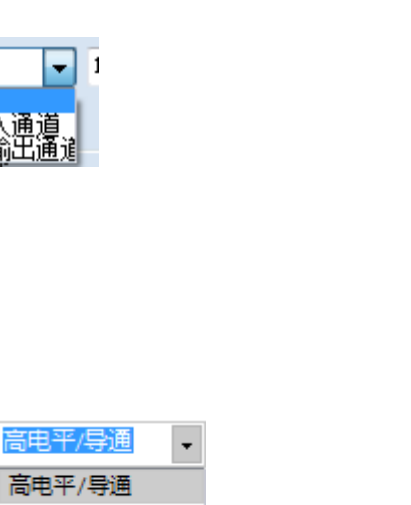

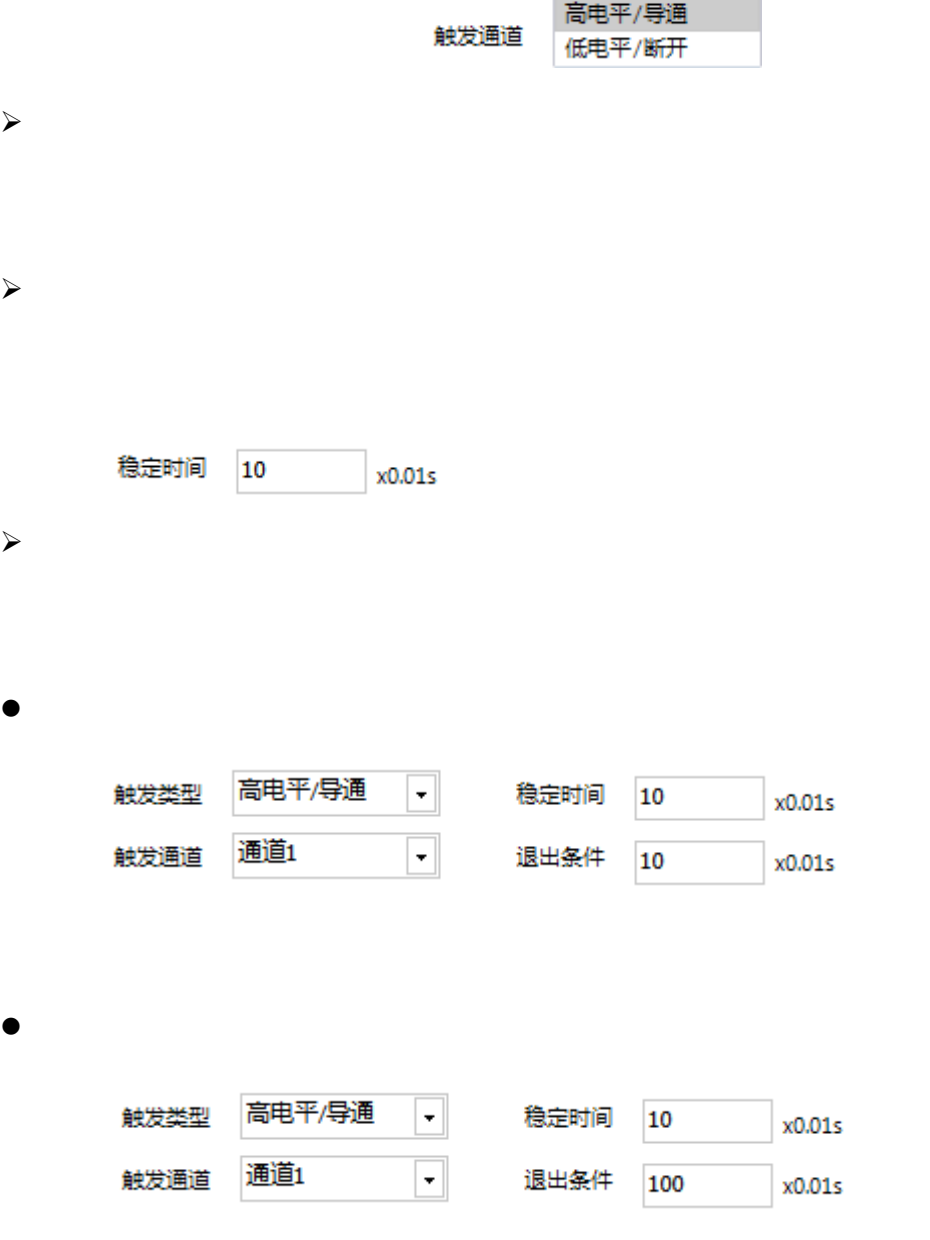

顯

光继

触发类型

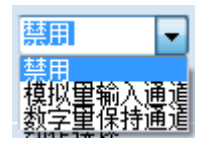

- $\triangle$
- $\mathcal{A}$

 $\overline{A}$ I $\overline{B}$ 

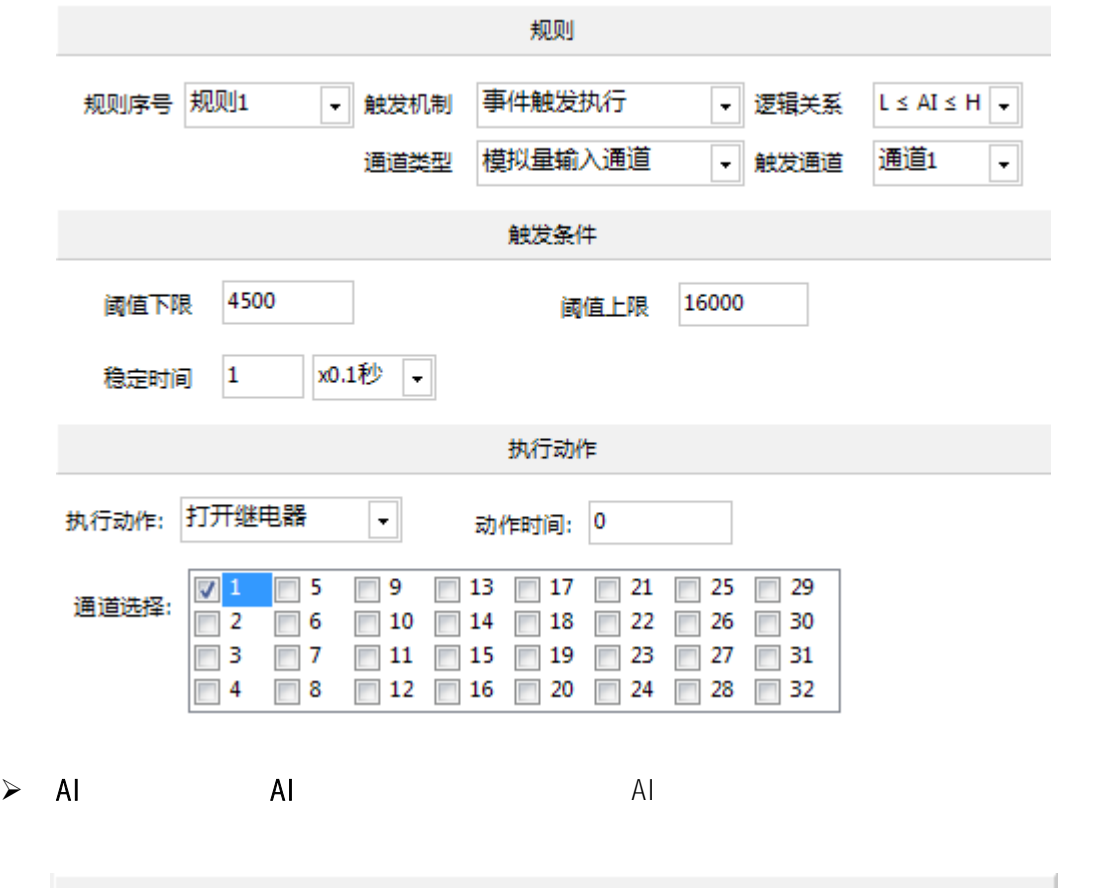

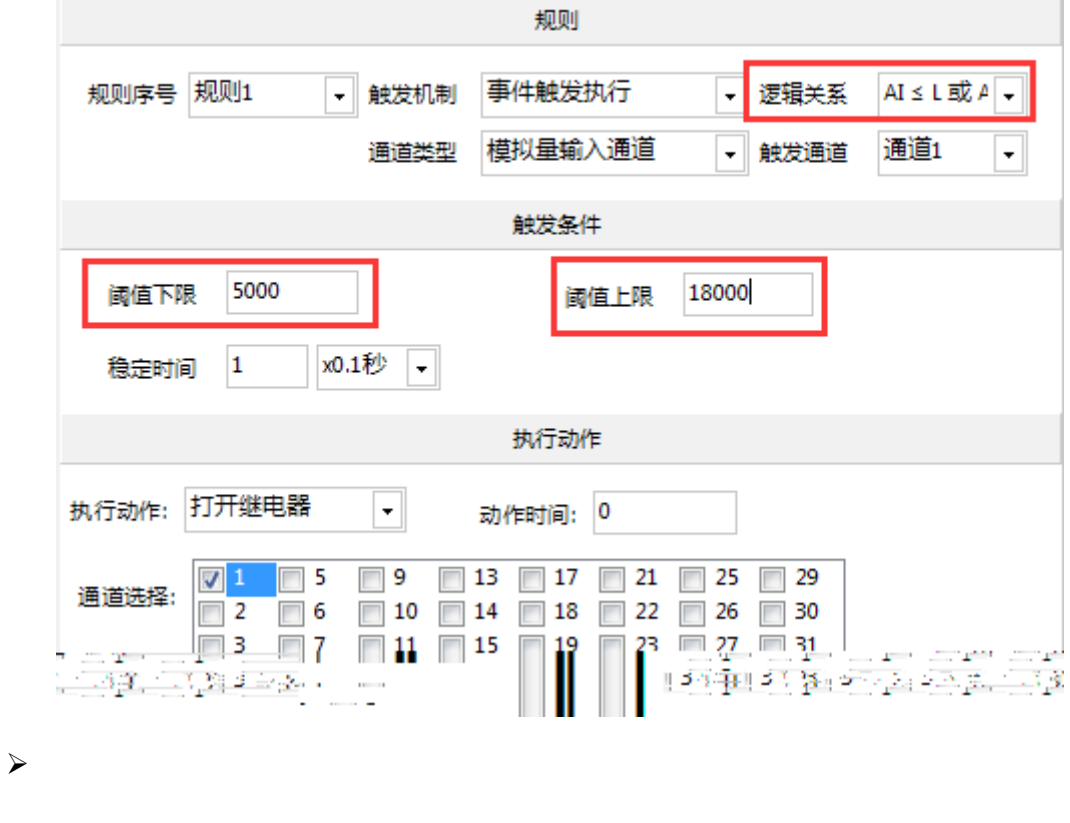

**稳定时间** 10  $x0.1s$ 

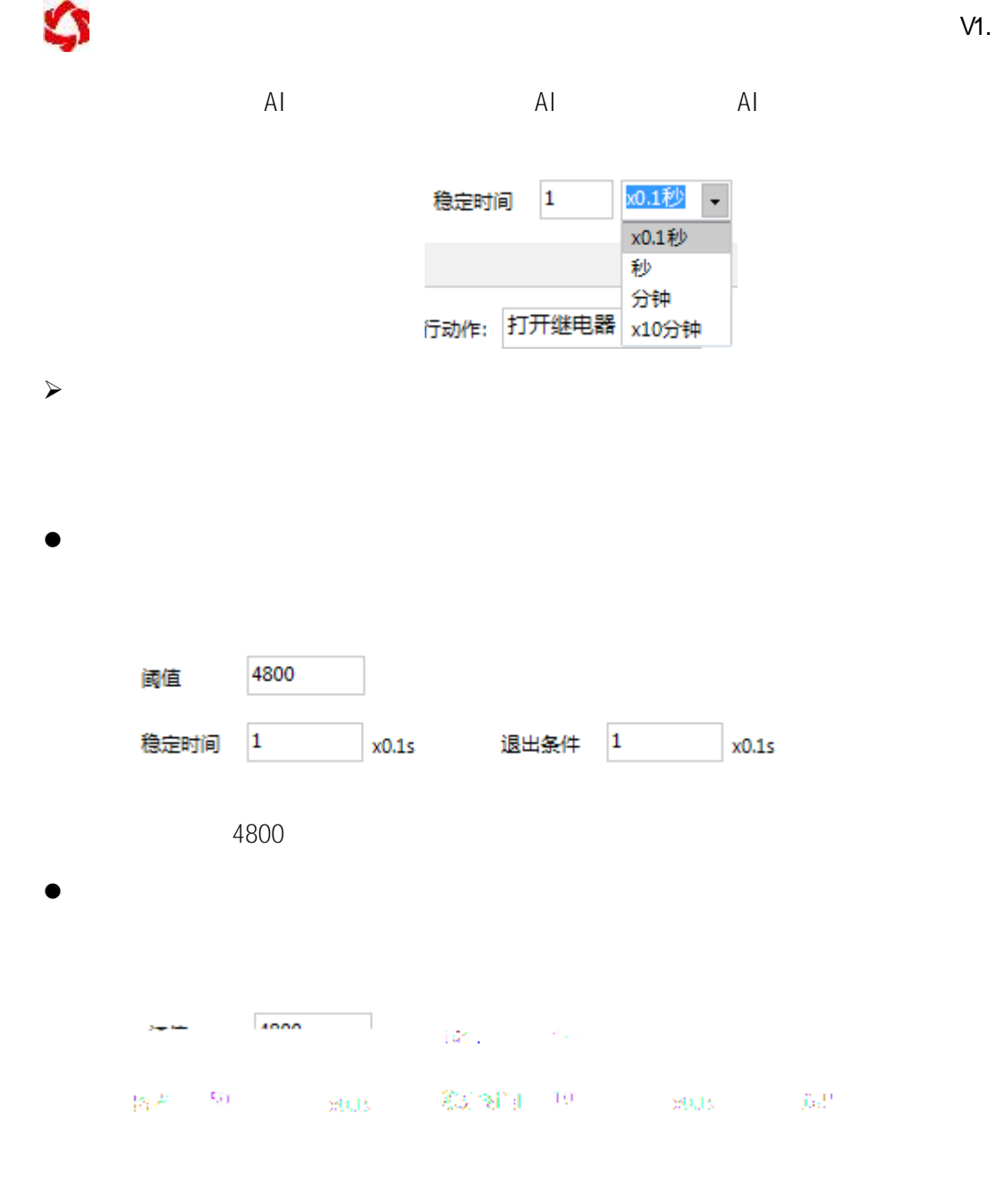

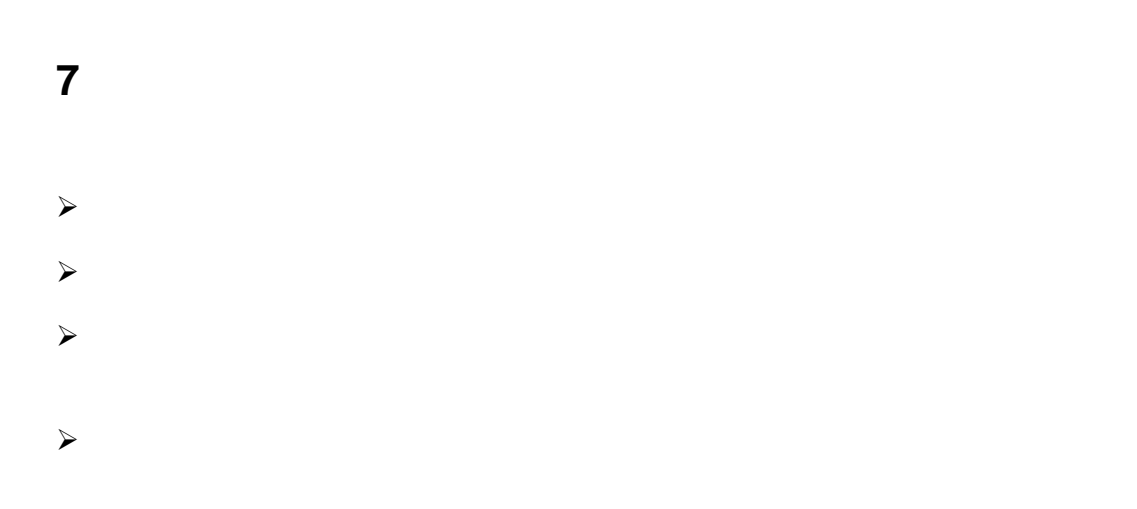

 $\triangleleft$ 

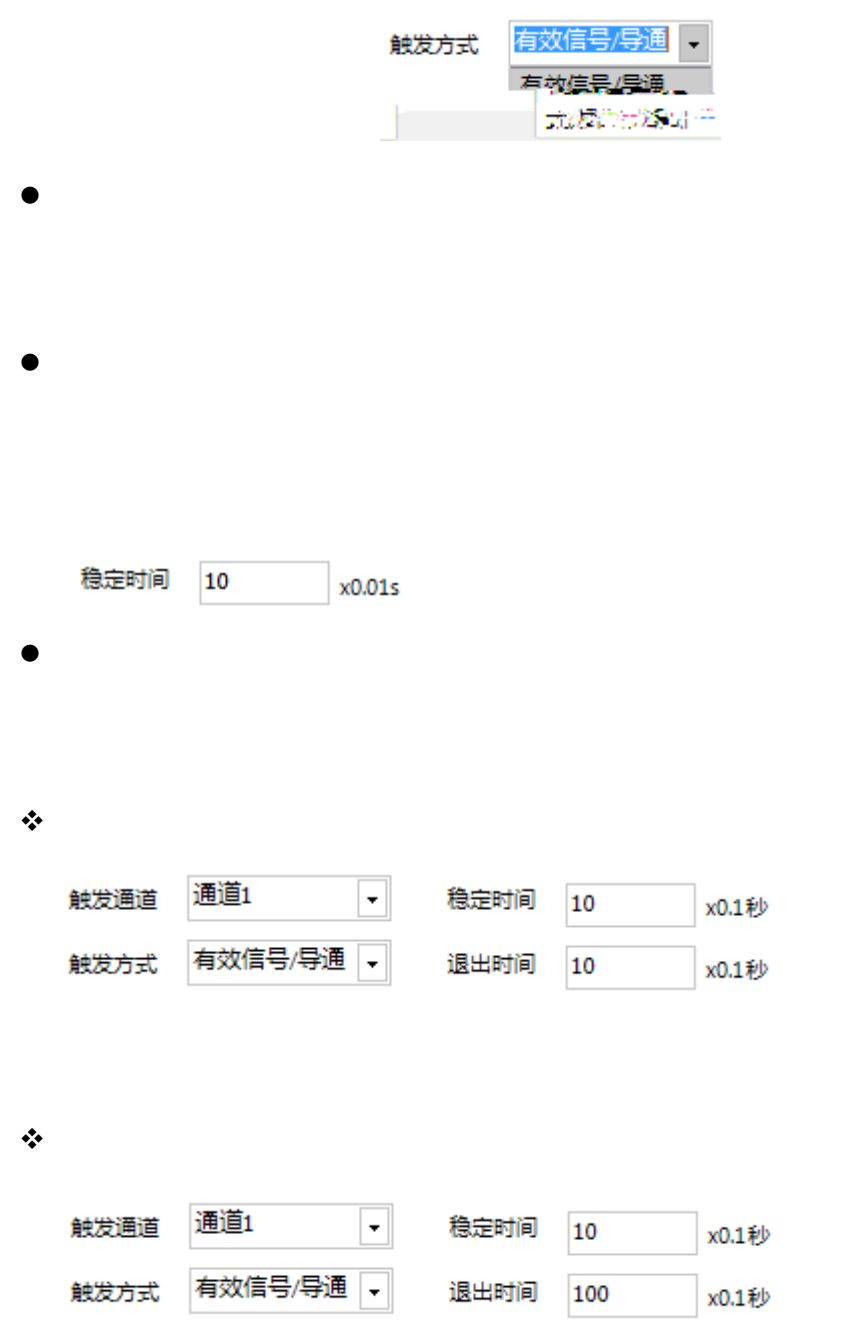

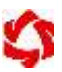

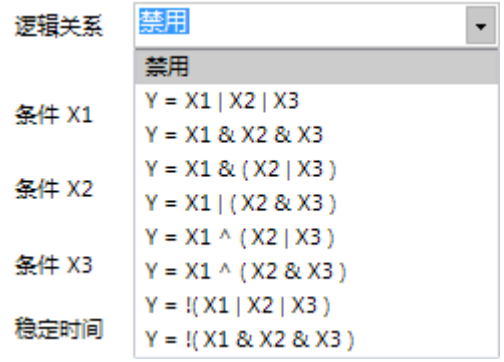

- $\bullet$
- 
- $\bullet$
- $\bullet$
- 
- $\bullet$
- $\bullet$
- 
- $\mathbf{\hat{x}}$
- 
- $\mathcal{R}$
- $\mathcal{R}$
- $\mathcal{R}$
- $\mathbf{\hat{y}}$

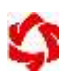

 $\mathbf{\hat{y}}$  = X1  $\mathbf{\hat{y}}$   $\mathbf{\hat{y}}$   $\mathbf{\hat{z}}$   $\mathbf{\hat{z}}$   $\mathbf{\hat{$ 

www.juyingele.com.cn 18 \, etc. 18 \, etc. 18 \, etc. 18 \, etc. 18 \, etc. 18 \, etc. 18 \, etc. 18 \, etc. 1

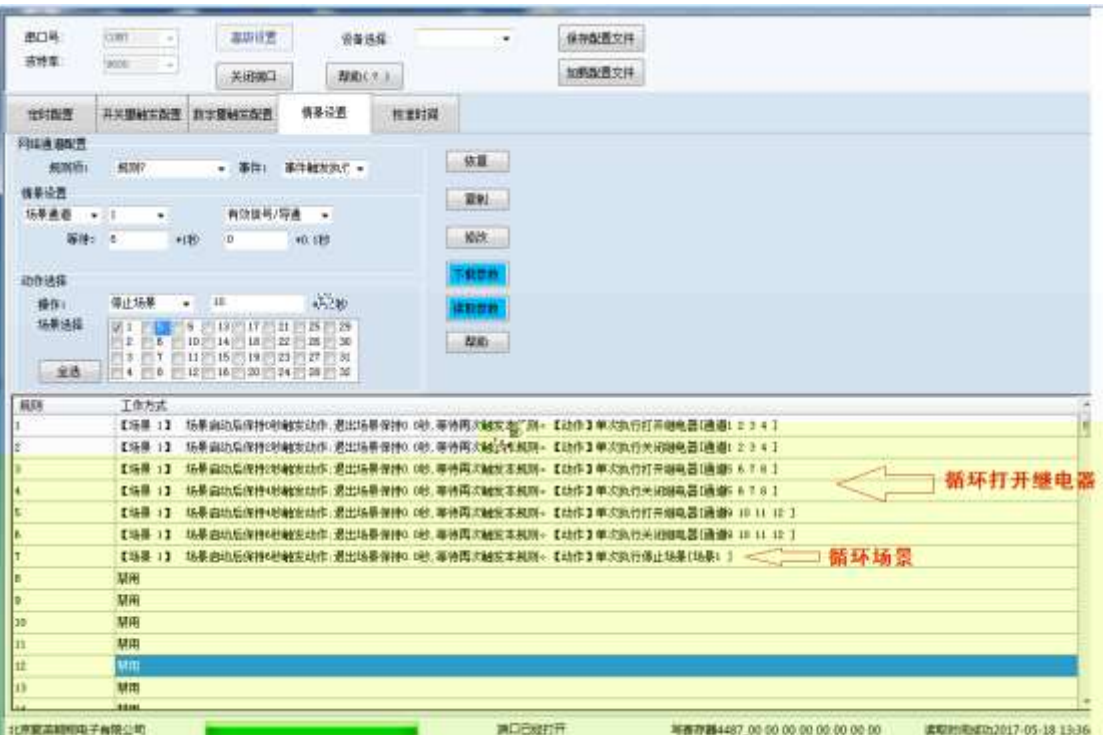

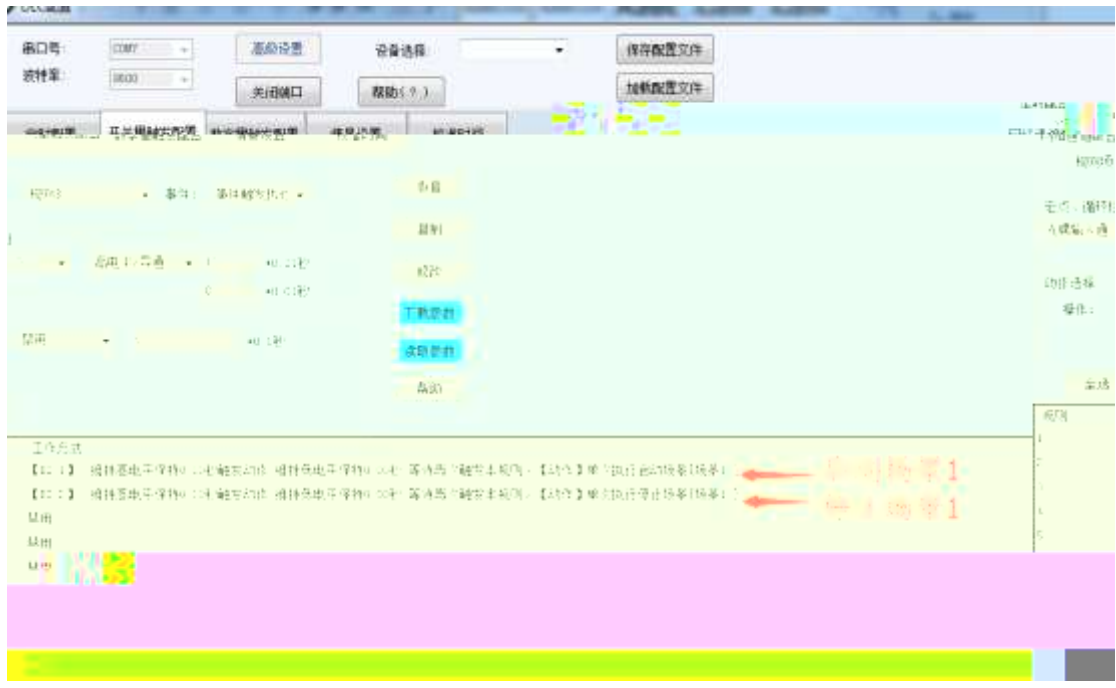

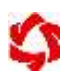